## **Reimbursement for CALGB Travel**

## Instructions for Filling out the CALGB/Brigham & Women's/Partners Business Expense Report Form

**April 2010** 

These instructions are intended for use by CALGB travelers authorized to be reimbursed by the CALGB Chair's Office for costs incurred while traveling on CALGB business.

**NOTE:** The Travel Voucher is not prepared or submitted on-line.

Open the Partners Healthcare Business Expense Report Excel template:

\*Click "enable macros"

**EMPLOYEE INFORMATION:** Enter traveler's name, address, SSN (first expense report only, the whole number is required as of 1/1/11). Enter CALGB in the space for department

**EXPLANATION OF BUSINESS PURPOSE SECTION:** Enter departure and return dates, location and description (i.e., Fall CALGB Committee Meeting).

| Instance # | Dates      | Description | Explanation                  |
|------------|------------|-------------|------------------------------|
| #1         | 9/20-21/10 | Chicago, IL | CALGB Fall Committee Meeting |

**SUMMARY OF EXPENSE SECTION:** Each item has a row for entering expenses, fill in the boxes with the appropriate dollar amounts and add text under "Description", for example:

| Instance # | Date      | Description       | Air   | Ground Trans | Lodging | Meals | Alcohol | Other |
|------------|-----------|-------------------|-------|--------------|---------|-------|---------|-------|
| 1          | 9/20/2010 | Flight/Hotel/taxi | \$320 | \$40         | \$179   |       | N/A     |       |
| 1          | 9/21/2010 | Taxi/Parking      |       | \$40         |         |       | N/A     | \$48  |

## **EXPENSE ANALYSIS SECTION:** do not complete

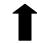

## PAYEE ATTESTATION:

- Enter date and email address for correspondence related to payment status
- Check the attestation that alcohol is not included in the expenses to be submitted.

PRINT AND SIGN FORMS, MAIL COMPLETED FORM, ALL ORIGINAL RECEIPTS AND BOARDING PASS/ITINERARY TO:

Katherine Faherty CALGB Office of the Group Chair 75 Francis Street Thorn 417B Boston, MA 02115

<sup>\*</sup>Enter the date